# **Public Support - Support Request #6913**

## **Error forwarding ADTF 3.x CAN data to ADTF 2.x**

2019-04-18 12:15 - hidden

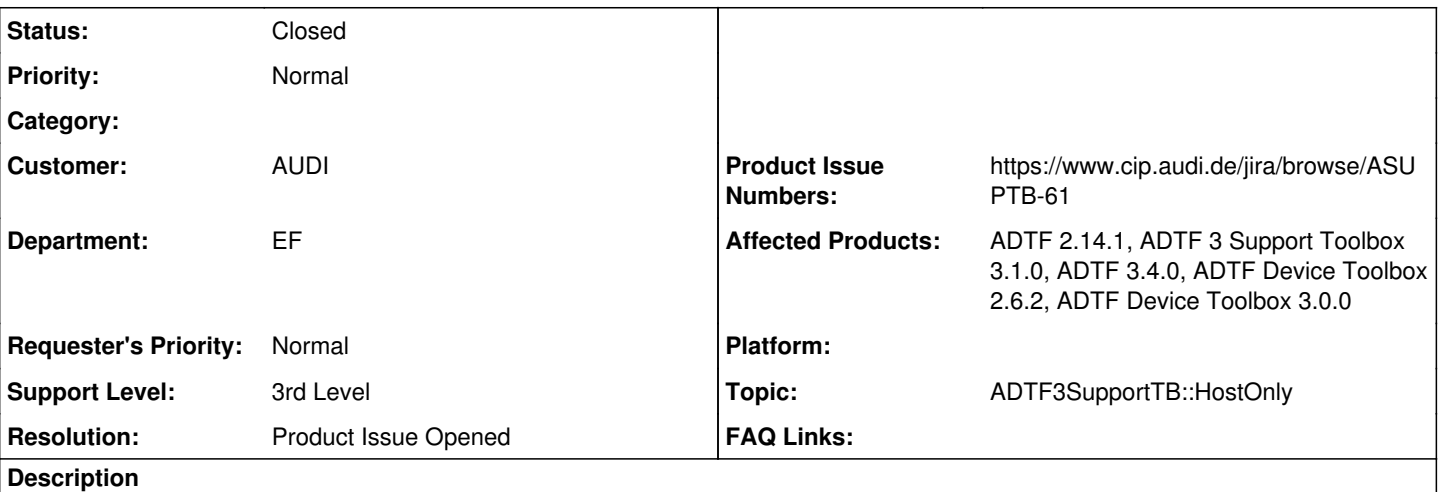

## **Supportanfrage**

Wir haben mit ADTF3 CAN Daten aufgezeichnet und wollten diese mit der adtf3-support-toolbox (IPC Host only) an ADTF2 weiterleiten.

Sender:

- ADTF 3.4.0
- adtf-device-toolbox 3.0.0

## Emfpänger:

- ADTF 2.14.1
- adtf-device-toolbox 2.6.2
- adtf3-support-toolbox 3.1.0

Ergebnis:

error | 00:16:54:661 | Unable to read from input stream: Class not found: Class not found: "oid.adtf.adtf3.type\_deserialization.adtf/devicetb/can" | ipc\_sample\_source.cpp(157) | 6848/6424 | D:\FAS\SDKs\ADTF\V2\_14\_1\_VC10\_0x64\bin\adtf\_launcher.exe | OK | No error

Wünschenswert ist eine adtf3-support-toolbox mit der auch CAN und Flexray-Daten von ADTF3 empfangen werden können.

BTW: Wenn künftig FEP das Mittel der Wahl ist, wie können hier CAN und FlexRay-Daten zwischen ADTF2 und ADTF3 ausgetauscht werden?

## **Lösung**

Nein das geht nicht, dazu braucht man einen Deserializer auf ADTF2 Seite der adtf/devicetb/can auf cMediaTypeCan mapped. Muss in ASUPTB-61 erarbeitet werden

## **History**

## **#1 - 2019-04-18 16:19 - hidden**

- *Project changed from Public Support to 11*
- *Status changed from New to In Progress*
- *Topic set to ADTF3SupportTB::HostOnly*
- *Customer set to AUDI*
- *Department set to EF*

*- Affected Products ADTF 2.14.1, ADTF 3 Support Toolbox 3.1.0, ADTF 3.4.0, ADTF Device Toolbox 2.6.2, ADTF Device Toolbox 3.0.0 added*

## **#2 - 2019-04-18 17:03 - hidden**

*- Description updated*

@Martin: Geht das nicht ? Braucht man dazu ggf. den Proxy-Filter wie beim Video ?

#### **#3 - 2019-04-25 10:46 - hidden**

Nein das geht nicht, dazu braucht man einen Deserializer auf ADTF2 Seite der adtf/devicetb/can auf cMediaTypeCan mapped. Da habe ich mit Sebastian schon mal telefoniert.

#### **#4 - 2019-04-26 10:33 - hidden**

- *Project changed from 11 to Public Support*
- *Subject changed from WG: Error forwarding ADTF3 CAN data to ADTF2 to Error forwarding ADTF 3.x CAN data to ADTF 2.x*
- *Description updated*
- *Status changed from In Progress to Customer Feedback Required*
- *Private changed from Yes to No*
- *Resolution set to Product Issue Opened*
- *Product Issue Numbers set to https://www.cip.audi.de/jira/browse/ASUPTB-61*
- *Support Level changed from 2nd Level to 3rd Level*

## **#5 - 2019-04-26 10:33 - hidden**

*- Status changed from Customer Feedback Required to To Be Closed*

## **#6 - 2020-07-07 12:44 - hidden**

*- Status changed from To Be Closed to Closed*